## Objektdiagramm zum Basketballturnier

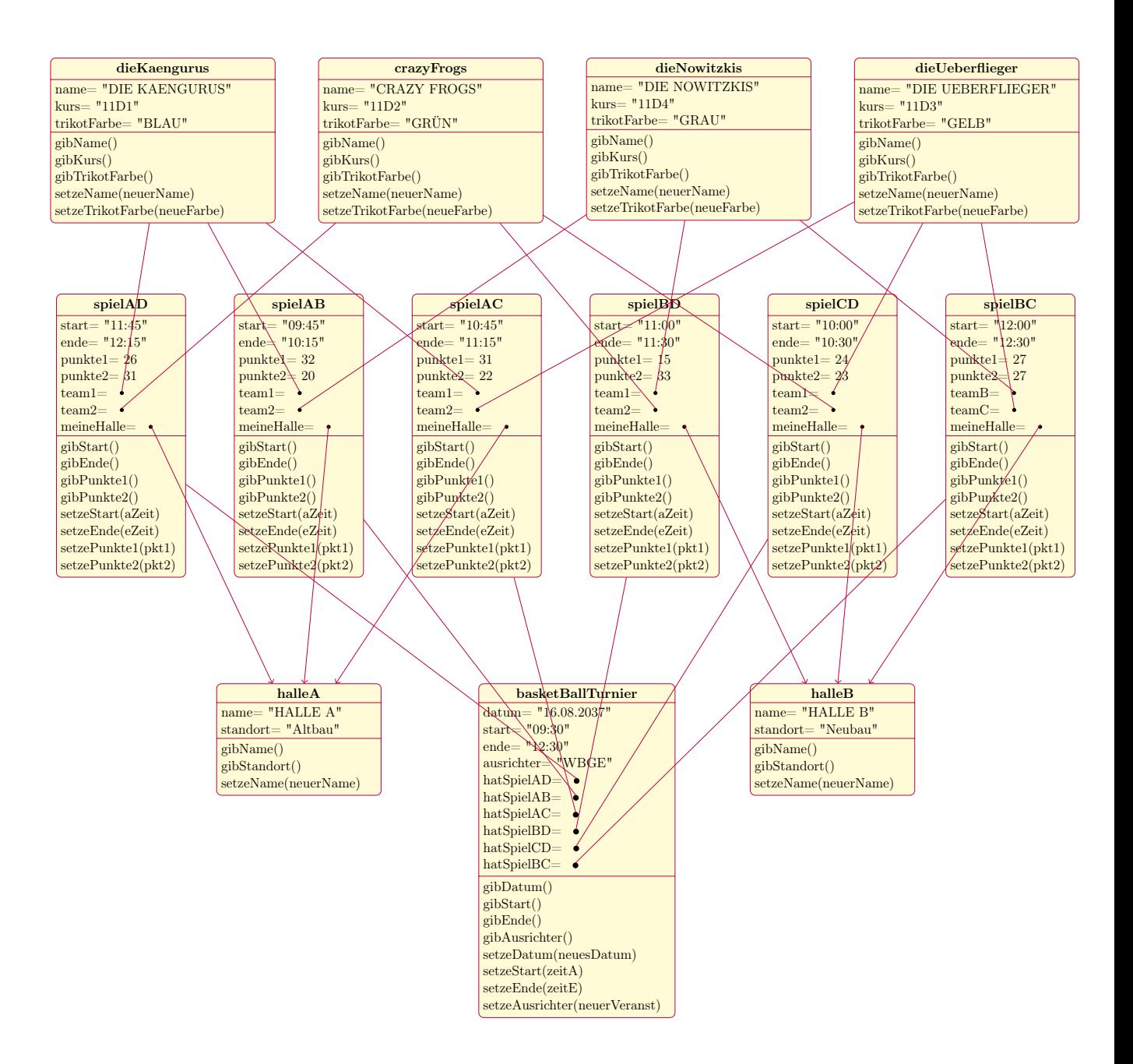

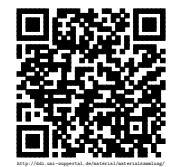